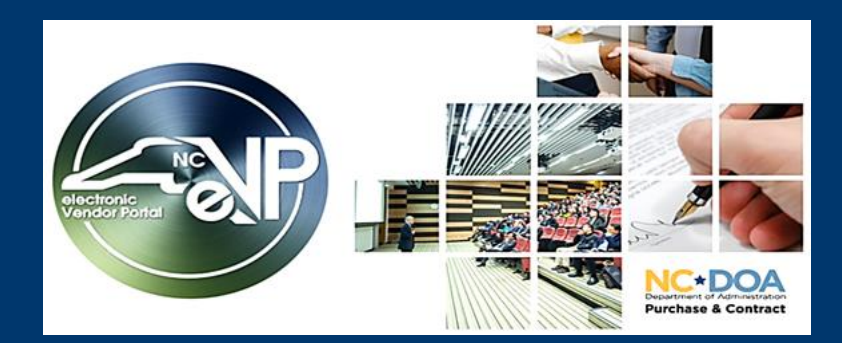

**The New eVP Updates** *May 2023* 

# **New electronic Vendor Portal (eVP) goes live Monday, July 10, 2023!**

The functions of the current eVP, Interactive Purchasing System (IPS), and North Carolina Business Invitation Delivery System (NC BIDS) will be migrated to the new system on this date. To support this transition, there will be a week where no new solicitations are publicly posted and a subsequent week with no scheduled bid openings.

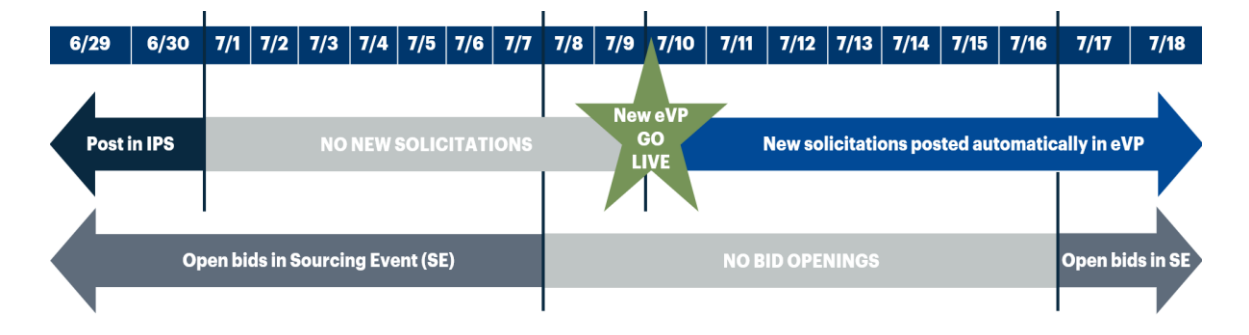

- No new solicitations will be posted from July 1 9.
- No bid openings will occur from July 8 16.
- Solicitations with a bid opening date on or before July 7, will remain in IPS.
- Users will post solicitations in the new eVP beginning on July 10, with bid opening dates on or after July 17.

**Note:** Solicitations posted in IPS on or before June 30, with a bid opening date on or after July 17, will be migrated to the new eVP.

## **NEW ENHANCEMENTS**

### *Posting NCEP Sourcing Solicitations Without Ariba Discovery*

*NC eProcurement (NCEP) Sourcing solicitations and addenda will continue to be created/managed in NCEP Sourcing. However, Sourcing Events will now automatically post to the new eVP once published. It will no longer be necessary to create duplicate Ariba Discovery and IPS postings.* 

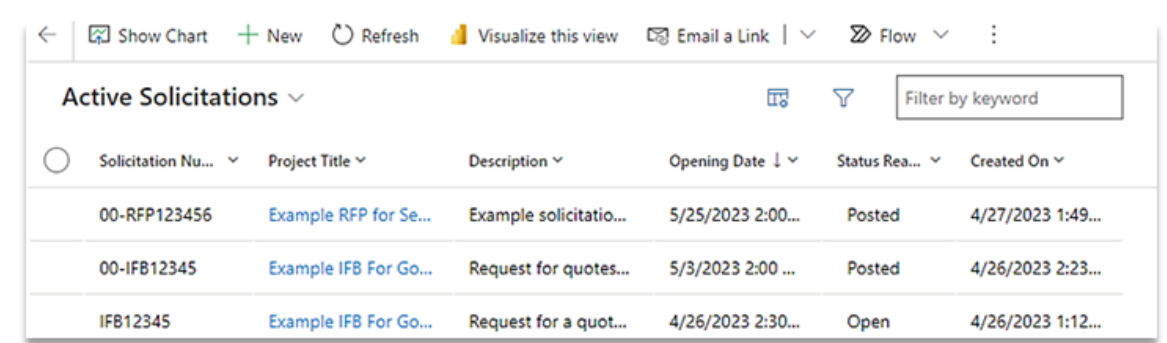

*Example of NCEP Sourcing solicitations visible in the Agency App in eVP after automatically posting.*

#### *Public Solicitations Search*

*The Solicitations page will allow the public to search posted solicitations and view details such as addenda, tabulations, and awards. Tabulations and awards will now be available to search and view beyond the current 90-day limit.*

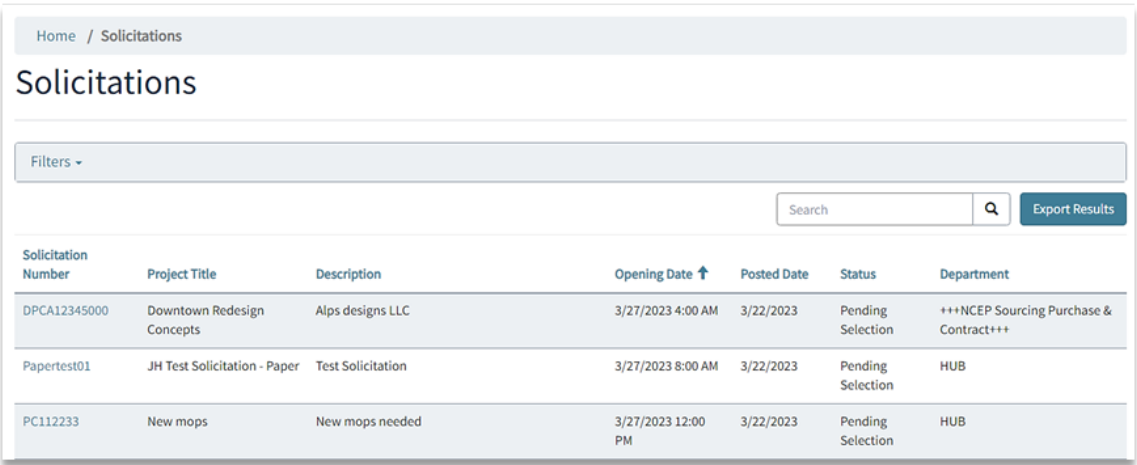

*Example table of solicitations available for public view in the new eVP.*

#### *Vendor Bid Responses and Submissions*

*NCEP Sourcing users will continue to receive vendor responses in the NCEP Sourcing tool. However, vendors will no longer use Ariba Discovery to respond to NCEP Sourcing Events. Registered vendors will indicate intent to bid in eVP which will trigger an automatic invitation and grant direct access to respond to NCEP Sourcing Event.* 

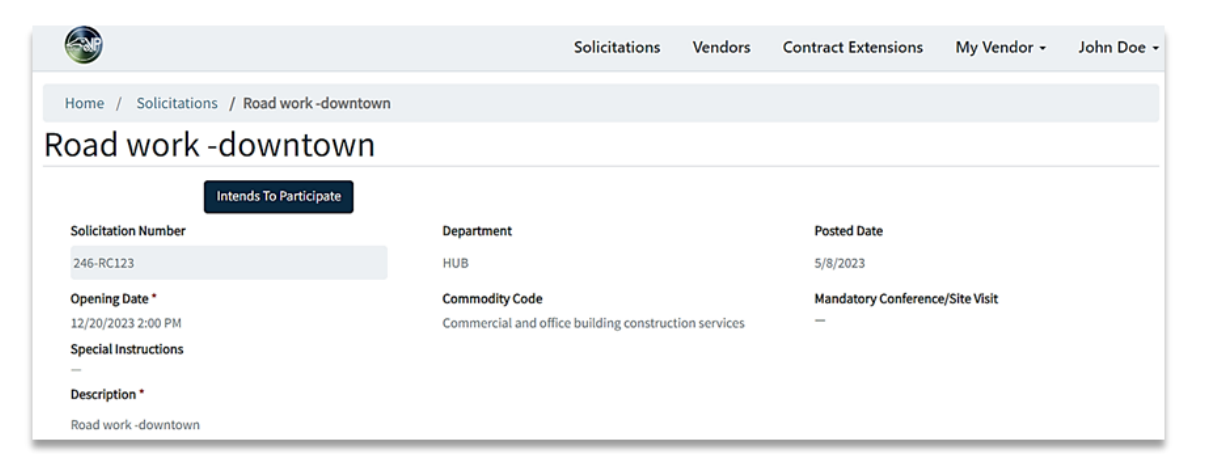

*Example of NCEP Sourcing solicitation available in eVP public view. Registered vendors will click 'Intends to Participate' to gain access to respond in NCEP Sourcing.*

### *HUB Bid Opportunity Posting*

*Users will no longer be required to post duplicate solicitation entries in the HUB Bid Opportunities form. Solicitations will automatically post from eVP to the HUB Bid Opportunity site on a nightly basis.*

# **TRAINING UPDATE**

Stay tuned for more emails highlighting new features. More information can be found on the NCEP [News & Events page.](https://eprocurement.nc.gov/news-events)

Mark your calendar for a training webinar on **Thursday, June 22** or **Thursday, June 29**. This session, offered twice, will cover topics such viewing the automatically posted solicitations and entering bid tabulation. The session will be recorded and accessible for later viewing. Additional training materials will be available when the new system goes live.

*This message was sent to all sourcing users registered in the North Carolina eProcurement to use Ariba Sourcing. For any questions regarding this communication, contact the Help Desk at [ephelpdesk@its.nc.gov](mailto:ephelpdesk@its.nc.gov) or 888-211-7440, option 1*, *M-F 7:30 a.m. to 5:00 p.m. EST.*